## **Photoshop 2022 (Version 23.0.1) License Key 2023**

Installing and cracking Adobe Photoshop is fairly simple. First, you need to download Photoshop from the official website. Then, you need to open the.exe file and follow the on-screen instructions. Once the installation is complete, you need to locate the.rsp file and copy it to your computer. Then, locate the.rpf file and follow the instructions to crack the software. After you crack it, you can use the software as you normally would. Installing & Cracking Adobe Photoshop is fairly easy. First, you need to download Photoshop from the official website. Then, you need to open the.exe file and follow the on-screen instructions. After the installation is complete, you need to locate the.rsp file and copy it to your computer. Then, locate the.rpf file and follow the instructions on how to crack the software. Once the cracking process is complete, you can use the software as you normally would.

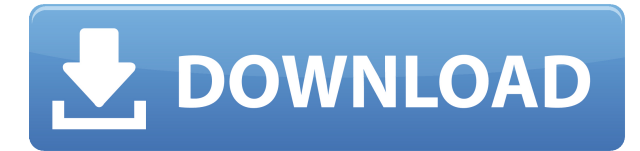

Lightroom is a powerful photo editing software that Adobe created in 2004 specifically for professional digital photographers. It is free and available for both Mac and Windows PCs. Sadly, however, it had to fight a long and hard battle against Adobe Photoshop CS5 (free with Master Collection trial) to gain popularity. Yet if we look at the program now, we can see that Lightroom 5 is a catch up version of the program. So much has happened over the last ten, fifteen years that the latest version could be compared to a new product instead of an upgrade. The question that we all want to ask is, is it worth the upgrade? The new Lightroom version has many interesting features. The most prominent is probably the return to the classic UI and the introduction of the new sliders, which makes the results more intuitive. The Adobe Touch of Light looks like the right choice for the shuffling, or dragging, of the brush, which is something that felt clumsy in the old version. Lightroom also offers a new and quick way to search in the bucket list of images. Plus, there is a new and easy way of duplicating an image with the Apple Pencil. Although it is, of course, a piece of hardware that sells for \$160, the tool makes it very easy to create images and text. However, the only downside I encountered was that when exporting, the images became truncated, regardless of which format was chosen. Unfortunately, I had to export with the old version of Lightroom to search for an archive (I forgot about that). That didn't feel fair, since the new version is a full version upgrade, but you still only have the old version for export. As for Lightroom, it is still one of the biggest and most popular applications for photographers and graphic designers. However, the update brings so many modern additions that you will likely be more interested in moving to Lightroom from another tool such as Photoshop or Photoshop Elements. Plus, you will also need to do that if your computer meets the system requirements of the latest version, even if your old version is perfectly sufficient for your needs.

## **Download Photoshop 2022 (Version 23.0.1)With License Code License Keygen 64 Bits 2022**

As users, we already feel a certain frustration that certain websites aren't accessible and that certain images are shared because of this. Real change comes when we can share content like this. In this world, where no one is in charge, we can help through solutions that help everyone. Imagine how fun and efficient this could be to enhance your social media experience. Photoshop Camera is designed to find the treasures of your photography collection and make them easier to find. Imagine what this empowering experience could mean for the millions of visually impaired people who currently lack access to the tools or means of self-expression. What can you do with it is several different options depending on your needs. You can resize, edit, and color while maintaining the original shape. All the standard editing tools allow you to draw on the shape layer, which allows you to continually modify your selections, resize your shape, and apply any changes to shape layer. Looking for something more specialized for your needs? There are lots of other online magazines and communities such as Weta's , Noun Project , Fast Company's , Tilt's , and Chief Graphic's , to name a few. The bottom line is that there is no single best Adobe Photoshop for beginners – it all depends on your individual needs and skill level. However, all of the options mentioned above are great choices for those just starting out with this powerful software. 26 Related Question Answers Found Which Version of Photoshop Is Best for Beginners? When it comes to choosing between different versions of Photoshop, it can be tough to decide which one is best for you. If you're a beginner, you might be wondering which version of Photoshop is best for beginners. Here's a look at the different versions of Photoshop and what they have to offer: Photoshop CC (Creative Cloud): Photoshop CC is the most recent version of Photoshop. What Is the Best Adobe Photoshop for Beginners? Adobe Photoshop is one of the most popular image editing software programs in the world. It is used by professional photographers and graphic designers to edit digital photos and create stunning visual graphics. Photoshop is also a popular program among amateurs who want to improve their photos or create original artwork. Which Is the Best Photoshop for Beginners? Choosing the best Photoshop for beginners can be a tough task. With so many options on the market, it's hard to know which one is the right fit for you. That's why we've put together this guide to help you make the best decision for your needs. Which Photoshop to Buy for Beginners? As a beginner, you may be wondering which Photoshop to buy. There are many versions of Photoshop, and the one you choose will depend on your needs and budget. If you need a basic photo editor, then the cheaper versions of Photoshop, such as Elements or Lightroom, will be fine. Which Version of Adobe Photoshop Is Best? Adobe Photoshop is a widely used program for photo and image editing, and there are several different versions available. So, which one is the best? The answer to that question depends on what you need Photoshop for. What Is the Best Version of Photoshop for Beginners? As a beginner, you have many options when it comes to Photoshop versions. Which one should you choose? Here is a rundown of the best versions of Photoshop for beginners, based on features and ease of use. Drew Clemente Devops & Sysadmin engineer. I basically build infrastructure online. e3d0a04c9c

## **Photoshop 2022 (Version 23.0.1) Download free Torrent Free Registration Code 2022**

GIF support for new camera profiles, broader color space support. Are you familiar with the process of preparing and editing your images? Do you want to enhance your images through various tools available with Adobe Photoshop? It is possible, and we have covered tips, tricks and inputs to help you in this regard. Have you ever wondered how designers put their skills to test? That's where photographers come in. Designers use their skills to put form and function together to create the magic of a website. They use tools such as Photoshop to edit and enhance images. Let's see what Photoshop does behind the scene in wedding photography. Do you know how sophisticated and versatile Photoshop is? It can be used to make your photos look petite and lovely. Unfortunately, when it comes to silhouettes, Photoshop is also a one-trick pony. It excels at putting long, thin shapes onto a solid background, but when it comes to filling in details like hair or eyes, Photoshop will be of little use to you. The most demanding version of Photoshop has the Adobe Creative Cloud "Photoshop CC" (opens in a new window). The update to Photoshop CC is free, but it'll charge you \$10 a month for other versions of Photoshop, like Elements, Photoshop, or Photoshop fix. The subscription renews automatically unless the user cancels or dismounts the subscription. Generally, Photoshop people can be divided into two groups: A: The *user-friendly* group who use Photoshop for photo retouching. They're passionate about photography, feel their photos are good but they'd like to tweak, and want to create a design with minimum of effort. B: The *professionals* group who feel their creative vision is more artistic. They may often use Photoshop for logo creation, illustration, and posters. Whether you're a passionate amateur, a creative graphic designer, or a seasoned artist, Adobe Photoshop can be an advantageous tool in your photo retouching or design workflow. If you're looking for a more professional tool or need a tool that will be compatible with your existing workflow, then the cloud-based Adobe Creative Cloud powered by Inspiration and Photoshop CC is the perfect tool for you.

how to download adobe photoshop cs6 for free how to download adobe photoshop 7.0 for windows 10 how to download adobe photoshop cs2 for free legally how to download adobe photoshop in laptop windows 10 how to download adobe photoshop 32 bit how to download and install adobe photoshop how to download adobe photoshop elements 6 how to download adobe photoshop 6.0 download adobe photoshop cs6 how to download adobe photoshop cs6 crack 32bit 64bit

By simply pressing the little buttons on the keyboard, you can clear—or make a selection of—a specific area of your image, select a color area, or even select an individual pixel. You can draw selections around objects, freehand or with perfect precision. You can even change the width and height of the selection by clicking on any of the selection tools. The color range of your image is normally represented as a rainbow of colors. You can change the range of hues in your image, creating special effects that further expand your editing possibilities. Using the spot healing tool, you can remove a specific color from a selected area of an image. Photoshop is a design tool that allows you to create digital collages, and design and create logos, posters, flyers, photo books, business cards, greeting cards, floor plans, direct mail enclosures, and much more. You can create your ideas in Photoshop and then export the final artwork as a PSD (Photoshop Design) file, an EPS (Encapsulated PostScript) file, or as a high-quality PNG file (for use on Web sites or as a print). With the speed of a desktop app paired with the power of a professional software, Adobe Photoshop is packed with powerful features that are very helpful in creating high quality images for use in print, web, and mobile. There are various tools in Photoshop that make it one of the world's best image editing software. With the speed of a desktop app paired with the power of a professional software, Photoshop is packed with powerful features that are very helpful in creating high quality images for use in print, web, and mobile. There are various tools in Photoshop that make it one of the world's best image editing software.

3D elements are useful in a wide variety of designs and can be used to give your designs a 3D look and feel. With

3D graphics, you can easily create a more immersive experience for your viewers. In this tutorial, Jonathan Frias Teixeira demonstrates an easy way to make a 3D object using the basic 3D tools in Photoshop. First, you can add a background to your design. You can then apply a 3D effect such as reflection, object, and texture to the object. Then you create a copy of your image inside the 3D object as the background. In this video tutorial, take a look at the various brush options in Adobe Photoshop CS5. You'll see how you can use the fill and stroke options to create various effects. You can also learn about using an opacity mask to help you create unique and playful effects. The Best of Photoshop

- Image Editing Control
- Color Saturation
- Rulers
- Brush
- Transform
- Unsharp Mask
- Smart Radius
- Lavers
- Mask/Selection
- Paths
- Blend modes
- Gradient Map
- Dodge/Burn
- Dodge/Burn blend mode
- Drop shadows

## Adobe Photoshop CC

- Bricked Edges
- Improved Color Precision
- Smart Sharpen
- Grid
- Magic Wand
- Blade
- Release
- Live Sharpen
- Erode
- Exposure
- Vertical and Horizontal Type
- 3D Clip
- Live Adjust
- Rotate Freely
- Vapor Effect
- $\bullet$  Zoom
- Flowchart
- Scene Optimization

<https://soundcloud.com/geriosfallehw/visible-body-3d-human-anatomy-atlas-for-windows-crack> <https://soundcloud.com/contserfaemen1976/netobjects-fusion-10-full-version-free-download> <https://soundcloud.com/niekieqemlix/serial-number-zuma-revenge-popcap> <https://soundcloud.com/gradsuppcupen1972/omsi-2-hamburg-tag-und-nacht-crack> <https://soundcloud.com/daupajkorucuu/odin-137-by-secr9tos-serial-key> <https://soundcloud.com/peskanwafiqg/kitab-syamsul-maarif-kubra-pdf-free>

Photoshop Elements is an alternative to traditional Photoshop. It is a graphics editor for photographers, image editors and hobbyists. It contains most of the features of the professional version but with fewer features and a simpler user interface. Adobe Photoshop Elements is an alternative to traditional Photoshop. It is a graphics editor for photographers, image editors and hobbyists. It contains most of the features of the professional version but with fewer features and a simpler user interface. Designing animation and creating several still frames for each image creates a bunch of files. When you are designing animation and creating still frames, the files multiply and consume a lot of memory. It adds a number of additional editing tools to work with different types of media like images, audio, video and others. Users can generate and share Creative Projects. It's a new design workflow for creators of content on desktop, web and mobile platforms—while using a single, simple application. To add to this, you can do all the editing using a drag and drop interface without wasting your time even on settings. Just drag the image, adjust one thing or the other, and create that masterpiece. You can easily crop your work to fit in a smaller canvas, resized to any shape you want. No matter how much you change the setting, it always looks like the one you had intended to publish with a limited space. You can add filters and even edit the font in the body text.

<https://bodhirajabs.com/how-to-download-hd-background-for-photoshop-hot/>

<https://moronencaja.com/wp-content/uploads/2023/01/quandon.pdf>

<http://3.16.76.74/advert/hd-background-images-for-photoshop-editing-1080p-free-download-blur-link/> [https://www.globalhuntittraining.com/adobe-photoshop-2022-license-key-full-activator-windows-2023](https://www.globalhuntittraining.com/adobe-photoshop-2022-license-key-full-activator-windows-2023/) [/](https://www.globalhuntittraining.com/adobe-photoshop-2022-license-key-full-activator-windows-2023/)

[https://www.kacepma.org/wp-content/uploads/2023/01/Adobe\\_Photoshop\\_2021\\_Version\\_225.pdf](https://www.kacepma.org/wp-content/uploads/2023/01/Adobe_Photoshop_2021_Version_225.pdf) [http://periodistasagroalimentarios.org/advert/photoshop-2022-version-23-1-crack-windows-3264bit-2](http://periodistasagroalimentarios.org/advert/photoshop-2022-version-23-1-crack-windows-3264bit-2023/) [023/](http://periodistasagroalimentarios.org/advert/photoshop-2022-version-23-1-crack-windows-3264bit-2023/)

<https://katrinsteck.de/how-to-download-photoshop-21-portable/>

[https://ibipti.com/wp-content/uploads/2023/01/Photoshop-2021-Version-222-Download-With-Key-Free](https://ibipti.com/wp-content/uploads/2023/01/Photoshop-2021-Version-222-Download-With-Key-Free-Registration-Code-2022.pdf) [-Registration-Code-2022.pdf](https://ibipti.com/wp-content/uploads/2023/01/Photoshop-2021-Version-222-Download-With-Key-Free-Registration-Code-2022.pdf)

<https://www.mozideals.com/advert/how-to-download-photoshop-fix-new/>

<http://wolontariusz.com/advert/how-to-download-photoshop-reddit-exclusive/>

<https://monkeyforestubud.id/wp-content/uploads/2023/01/temersk.pdf>

<http://nelsonescobar.site/?p=50338>

[https://www.kndress.com/wp-content/uploads/2023/01/Photoshop\\_Exe\\_Download\\_For\\_Pc\\_LINK.pdf](https://www.kndress.com/wp-content/uploads/2023/01/Photoshop_Exe_Download_For_Pc_LINK.pdf) [https://rerootyourlife.com/wp-content/uploads/2023/01/Download-Photoshop-CS4-License-Key-3264b](https://rerootyourlife.com/wp-content/uploads/2023/01/Download-Photoshop-CS4-License-Key-3264bit-updAte-2022.pdf) [it-updAte-2022.pdf](https://rerootyourlife.com/wp-content/uploads/2023/01/Download-Photoshop-CS4-License-Key-3264bit-updAte-2022.pdf)

<https://ultimatetimeout.com/adobe-photoshop-cs3-free-download-hot/>

[https://nanocafes.org/wp-content/uploads/2023/01/Adobe\\_Photoshop\\_2021\\_Version\\_2211.pdf](https://nanocafes.org/wp-content/uploads/2023/01/Adobe_Photoshop_2021_Version_2211.pdf)

<https://nutritioustruth.com/wp-content/uploads/2023/01/valmtanc.pdf>

[https://noobknowsall.com/wp-content/uploads/2023/01/How\\_To\\_Download\\_Photoshop\\_In\\_Mobile\\_LI](https://noobknowsall.com/wp-content/uploads/2023/01/How_To_Download_Photoshop_In_Mobile_LINK.pdf) [NK.pdf](https://noobknowsall.com/wp-content/uploads/2023/01/How_To_Download_Photoshop_In_Mobile_LINK.pdf)

<http://www.prarthana.net/?p=55702>

<https://atstartups.com/wp-content/uploads/2023/01/gerglyn.pdf>

<http://www.abbotsfordtoday.ca/wp-content/uploads/2023/01/reeglav.pdf>

[https://www.impactunlimited.co.za/advert/download-photoshop-2021-version-22-3-1-product-key-full-](https://www.impactunlimited.co.za/advert/download-photoshop-2021-version-22-3-1-product-key-full-2022-2/)[2022-2/](https://www.impactunlimited.co.za/advert/download-photoshop-2021-version-22-3-1-product-key-full-2022-2/)

<https://gyllendal.com/wp-content/uploads/2023/01/kaebene.pdf>

<https://jgbrospaint.com/2023/01/01/download-photoshop-2022-version-23-0-incl-product-key-2022/> <https://netcityme.com/wp-content/uploads/2023/01/rozapetu.pdf>

<http://milanochronicles.com/how-much-space-do-i-need-to-download-photoshop-extra-quality/>

[https://479459.a2cdn1.secureserver.net/wp-content/uploads/2023/01/How-To-Download-Hair-Brush-I](https://479459.a2cdn1.secureserver.net/wp-content/uploads/2023/01/How-To-Download-Hair-Brush-In-Photoshop-REPACK.pdf?time=1672614212) [n-Photoshop-REPACK.pdf?time=1672614212](https://479459.a2cdn1.secureserver.net/wp-content/uploads/2023/01/How-To-Download-Hair-Brush-In-Photoshop-REPACK.pdf?time=1672614212)

[https://www.ozcountrymile.com/advert/photoshop-2021-version-22-3-1-license-keygen-winmac-x3264](https://www.ozcountrymile.com/advert/photoshop-2021-version-22-3-1-license-keygen-winmac-x3264-2022/) [-2022/](https://www.ozcountrymile.com/advert/photoshop-2021-version-22-3-1-license-keygen-winmac-x3264-2022/)

[https://totoralillochile.com/advert/download-free-adobe-photoshop-2021-version-22-1-0-license-key-k](https://totoralillochile.com/advert/download-free-adobe-photoshop-2021-version-22-1-0-license-key-keygen-win-mac-x64-final-version-2022/) [eygen-win-mac-x64-final-version-2022/](https://totoralillochile.com/advert/download-free-adobe-photoshop-2021-version-22-1-0-license-key-keygen-win-mac-x64-final-version-2022/) [https://conexionfit.net/wp-content/uploads/2023/01/Adobe\\_Photoshop.pdf](https://conexionfit.net/wp-content/uploads/2023/01/Adobe_Photoshop.pdf) [https://provisionsfrei-immo.de/wp-content/uploads/2023/01/Adobe-Photoshop-2021-Version-225-CRA](https://provisionsfrei-immo.de/wp-content/uploads/2023/01/Adobe-Photoshop-2021-Version-225-CRACK-Windows-1011-x3264-2022.pdf) [CK-Windows-1011-x3264-2022.pdf](https://provisionsfrei-immo.de/wp-content/uploads/2023/01/Adobe-Photoshop-2021-Version-225-CRACK-Windows-1011-x3264-2022.pdf) <https://blacksmithgifts.com/wp-content/uploads/2023/01/godiwar.pdf>

<https://ijaa.tn/wp-content/uploads/2023/01/wilann.pdf> <http://bonnethotelsurabaya.com/?p=120708> [https://yukoleather.net/wp-content/uploads/2023/01/Download\\_Photoshop\\_CS6\\_Full\\_Version\\_x3264\\_](https://yukoleather.net/wp-content/uploads/2023/01/Download_Photoshop_CS6_Full_Version_x3264__upDated__2023.pdf) [\\_upDated\\_\\_2023.pdf](https://yukoleather.net/wp-content/uploads/2023/01/Download_Photoshop_CS6_Full_Version_x3264__upDated__2023.pdf) [https://kundeerfaringer.no/adobe-photoshop-2021-version-22-0-1-download-serial-key-windows-10-11](https://kundeerfaringer.no/adobe-photoshop-2021-version-22-0-1-download-serial-key-windows-10-11-x32-64-lifetime-release-2023/) [-x32-64-lifetime-release-2023/](https://kundeerfaringer.no/adobe-photoshop-2021-version-22-0-1-download-serial-key-windows-10-11-x32-64-lifetime-release-2023/) [http://arabmasr.com/wp-content/uploads/2023/01/Photoshop-CC-2014-Hacked-Serial-Number-Full-To](http://arabmasr.com/wp-content/uploads/2023/01/Photoshop-CC-2014-Hacked-Serial-Number-Full-Torrent-Hot-2023.pdf) [rrent-Hot-2023.pdf](http://arabmasr.com/wp-content/uploads/2023/01/Photoshop-CC-2014-Hacked-Serial-Number-Full-Torrent-Hot-2023.pdf) <https://www.infoslovakia.sk/wp-content/uploads/2023/01/palelai.pdf> [https://breathelifebr.org/wp-content/uploads/2023/01/Brick-Wall-Texture-Photoshop-Download-NEW.](https://breathelifebr.org/wp-content/uploads/2023/01/Brick-Wall-Texture-Photoshop-Download-NEW.pdf) [pdf](https://breathelifebr.org/wp-content/uploads/2023/01/Brick-Wall-Texture-Photoshop-Download-NEW.pdf)

With Graphic Viewer, you can select, cut, copy and paste, and generally edit contact layers. If you are not happy with the results you can clean up the mess with the history panel. However, you cannot add custom file types to this panel. There is a convenient web-based version of Photoshop that can be used wherever you go. The only downside to this feature is that Photoshop is limited to specific file types, and JPEGs are not one of them. There are easy ways to have the same image in multiple formats at the same time. The best options here are to export as TIFF first and then output as JPEG. This is the fastest way to do it, and is also the easiest to use with other software. Users can open photos with a few clicks. The latest version of Photoshop Elements also has the capability to replace old files with any new images. The editor also features separate archives for photos, text, and layers. Elements also has the ability to use the programs' filters to enhance the color and tone of images. In addition, there are a number of editing tools that ensure that you can correct images with different effects. Although the program has many features, it limits the user to a small number of custom actions to more easily work between multiple photos without opening multiple programs. Users can also maintain any project, including multiple versions of one photo, as well as efficiently create, arrange, and save universal projects. Photoshop for the Web's Core features include all of the new enhancements made to the CS6 and CC 2017 releases. Photoshop is available in three segments—Full, Home, and Essentials. The Full version, named Photoshop Web, includes all of Photoshop's features, plus Photoshop Mix, a feature to rigorously test multiple retouching workspaces in a single image.